# **WTTE-RNN Documentation** *Release*

**wtte-rnn**

**Jul 24, 2017**

# Examples

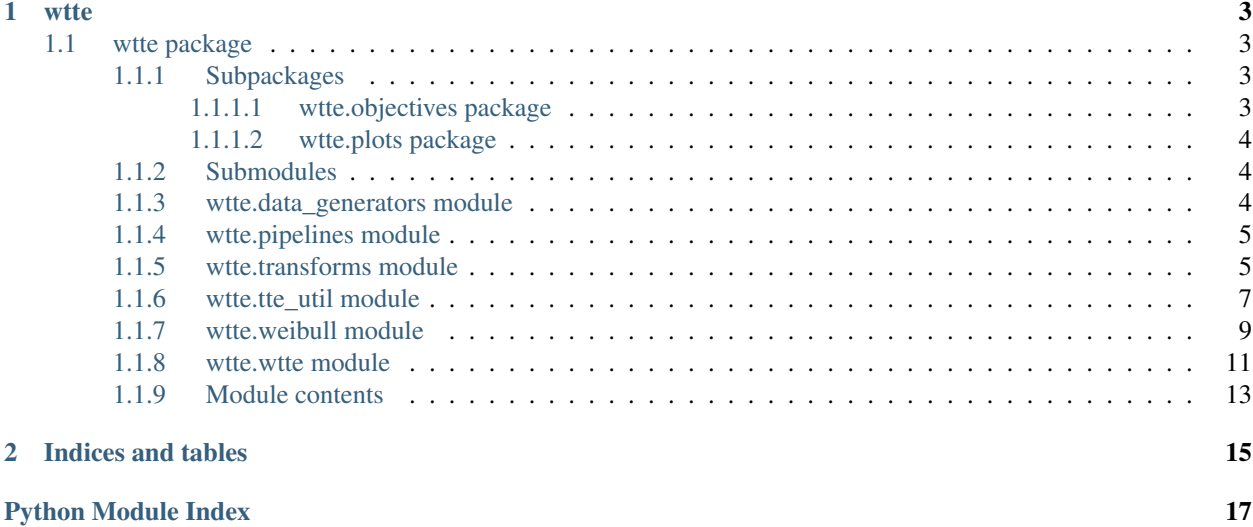

Contents:

# CHAPTER<sup>1</sup>

### wtte

### <span id="page-6-5"></span><span id="page-6-1"></span><span id="page-6-0"></span>**wtte package**

#### <span id="page-6-2"></span>**Subpackages**

<span id="page-6-3"></span>**wtte.objectives package**

**Submodules**

#### <span id="page-6-4"></span>**wtte.objectives.tensorflow module**

Objective functions for TensorFlow

wtte.objectives.tensorflow.**betapenalty**(*b*, *location=10.0*, *growth=20.0*, *output\_collection=()*, *name=None*) Returns a positive penalty term exploding when beta approaches location.

Adding this term to the loss may prevent overfitting and numerical instability of large values of beta (overconfidence). Remember that loss = -loglik+penalty

:param b:beta. Positive nonzero *Tensor*. :type b: *float32* or *float64*. :param output\_collection:name of the collection to collect result of this op. :type output\_collection: Tuple of Strings. :param String name: name of the operation. :return: A positive *Tensor* of same shape as *b* being a penalty term.

wtte.objectives.tensorflow.**loglik\_continuous**(*a*, *b*, *y\_*, *u\_*, *output\_collection=()*, *name=None*)

Returns element-wise Weibull censored log-likelihood.

Continuous weibull log-likelihood. loss=-loglikelihood. All input values must be of same type and shape.

:param a:alpha. Positive nonzero *Tensor*. :type a: *float32* or *float64*. :param b:beta. Positive nonzero *Tensor*. :type b: *float32* or *float64*. :param y\_: time to event. Positive nonzero *Tensor* :type y\_: *float32* or *float64*. :param u\_: indicator. 0.0 if right censored, 1.0 if uncensored *Tensor* :type u\_: *float32* or *float64*. :param output\_collection:name of the collection to collect result of this op. :type output\_collection: Tuple of Strings. :param String name: name of the operation. :return: A *Tensor* of log-likelihoods of same shape as a, b, y\_, u\_

<span id="page-7-5"></span>wtte.objectives.tensorflow.**loglik\_discrete**(*a*, *b*, *y\_*, *u\_*, *output\_collection=()*, *name=None*) Returns element-wise Weibull censored discrete log-likelihood.

Unit-discretized weibull log-likelihood. loss=-loglikelihood.

Note: All input values must be of same type and shape.

:param a:alpha. Positive nonzero *Tensor*. :type a: *float32* or *float64*. :param b:beta. Positive nonzero *Tensor*. :type b: *float32* or *float64*. :param y\_: time to event. Positive nonzero *Tensor* :type y\_: *float32* or *float64*. :param u\_: indicator. 0.0 if right censored, 1.0 if uncensored *Tensor* :type u\_: *float32* or *float64*. :param output\_collection:name of the collection to collect result of this op. :type output\_collection: Tuple of Strings. :param String name: name of the operation. :return: A *Tensor* of log-likelihoods of same shape as a, b, y\_, u\_.

<span id="page-7-3"></span>**Module contents**

<span id="page-7-0"></span>**wtte.plots package**

**Submodules**

**wtte.plots.misc module**

**wtte.plots.weibull\_contour module**

**wtte.plots.weibull\_heatmap module**

<span id="page-7-4"></span>**Module contents**

<span id="page-7-1"></span>**Submodules**

#### <span id="page-7-2"></span>**wtte.data\_generators module**

```
wtte.data_generators.generate_random_df(n_seqs=5, max_seq_length=10,
                                                     unique_times=True, starttimes_min=0, start-
                                                     times_max=0)
     generates random dataframe for testing. :param df: pandas dataframe with columns
         •id: integer
         •t: integer
         •dt: integer mimmicking a global event time
         •t_ix: integer contiguous user time count per id 0,1,2,..
         •t_elapsed: integer the time from starttime per id ex 0,1,10,..
         •event: 0 or 1
         •int_column: random data
         •double_column: dandom data
          Parameters
```
- <span id="page-8-2"></span>• **unique** times – whether there id, elapsed time has only one obs. Default true
- **starttimes\_min** integer to generate *dt* the absolute time
- **starttimes\_max** integer to generate *dt* the absolute time

wtte.data\_generators.**generate\_weibull**(*A*, *B*, *C*, *shape*, *discrete\_time*)

#### <span id="page-8-0"></span>**wtte.pipelines module**

wtte.pipelines.**data\_pipeline**(*df, id\_col='id', abs\_time\_col='time\_int', column\_names=['event'], constant\_cols=[], discrete\_time=True, pad\_between\_steps=True, infer\_seq\_endtime=True, time\_sec\_interval=86400, timestep\_aggregation\_dict=None, drop\_last\_timestep=True*)

preprocesses dataframe and puts it in padded tensor format.

This function is due to change alot.

This outputs tensor as is and leave it to downstream to define events and from that censoring-indicator and tte. There's many manipulations to do inbetween.

#### <span id="page-8-1"></span>**wtte.transforms module**

wtte.transforms.**df\_join\_in\_endtime**(*df*, *constant\_per\_id\_cols='id'*, *abs\_time\_col='dt'*, *abs\_endtime=None*) Join in NaN-rows at timestep of when we stopped observing non-events.

If we have a dataset consisting of events recorded until a fixed timestamp, that timestamp won't show up in the dataset (it's a non-event). By joining in a row with NaN data at *abs\_endtime* we get a boundarytime for each sequence used for TTE-calculation and padding.

This is simpler in SQL where you join *on df.dt <= df\_last\_timestamp.dt*

#### **Parameters**

- **df** (pandas.dataframe) Pandas dataframe
- **constant\_per\_id\_cols** (String or String list) identifying id and columns remaining constant per id&timestep
- **abs** time col  $(\text{String})$  identifying the wall-clock column df[abs time cols].
- **abs\_endtime** (None or same as df[abs\_time\_cols]values.) The time to join in. If None it's inferred.

Return pandas.dataframe df pandas dataframe where each *id* has rows at the endtime.

wtte.transforms.**df\_to\_array**(*df*, *column\_names*, *nanpad\_right=True*, *return\_lists=False*, *id\_col='id'*, *t\_col='t'*)

Converts flat pandas df with cols *id,t,col1,col2,..* to array indexed *[id,t,col]*.

- **df** (Pandas dataframe) dataframe with columns:
	- *id*: Any type. A unique key for the sequence.
	- *t*: integer. If *t* is a non-contiguous int vec per id then steps in between t's are padded with zeros.
	- *columns* in *column\_names* (String list)
- <span id="page-9-0"></span>• **nanpad\_right** (Boolean) – If *True*, sequences are *np.nan*-padded to *max\_seq\_len*
- **return\_lists** Put every tensor in its own subarray
- **t\_col** string column name for *t*

Param\_id\_col string column name for *id*

Return padded With seqlen the max value of *t* per id

- if nanpad right & !return lists: a numpy float array of dimension *[n\_seqs,max\_seqlen,n\_features]*
- if nanpad\_right & return\_lists: n\_seqs numpy float sub-arrays of dimension *[max\_seqlen,n\_features]*
- if !nanpad\_right & return\_lists: n\_seqs numpy float sub-arrays of dimension *[seqlen,n\_features]*

wtte.transforms.**df\_to\_padded**(*df*, *column\_names*, *id\_col='id'*, *t\_col='t'*) pads pandas df to a numpy array of shape *[n\_seqs,max\_seqlen,n\_features]*. see *df\_to\_array* for details

- wtte.transforms.**df\_to\_subarrays**(*df*, *column\_names*, *id\_col='id'*, *t\_col='t'*) pads pandas df to subarrays of shape *[n\_seqs][seqlen[s],n\_features]*. see *df\_to\_array* for details
- wtte.transforms.**get\_padded\_seq\_lengths**(*padded*) Returns the number of conecutive non-nan elements per sequence.

**Parameters padded** – 2d or 3d tensor with dim 2 the time dimension

- wtte.transforms.**left\_pad\_to\_right\_pad**(*padded*) Change left padded to right padded.
- wtte.transforms.**normalize\_padded**(*padded*, *means=None*, *stds=None*) norm. by last dim of padded with norm.coef or get them.
- wtte.transforms.**padded\_events\_to\_not\_censored**(*events*, *discrete\_time*)
- wtte.transforms.**padded\_events\_to\_not\_censored\_vectorized**(*events*) (Legacy) calculates (non) right-censoring indicators from padded binary events
- wtte.transforms.**padded\_events\_to\_tte**(*events*, *discrete\_time*, *t\_elapsed=None*) computes (right censored) time to event from padded binary events.

For details see *tte\_util.get\_tte*

#### **Parameters**

- **events** (Array) Events array.
- **discrete** time (Boolean) *True* when applying discrete time scheme.
- **t\_elapsed** (Array) Elapsed time. Default value is *None*.

Return Array time\_to\_events Time-to-event tensor.

wtte.transforms.**padded\_to\_df**(*padded*, *column\_names*, *dtypes*, *ids=None*, *id\_col='id'*, *t\_col='t'*) takes padded numpy array and converts nonzero entries to pandas dataframe row.

Inverse to df\_to\_padded.

- **padded** a numpy float array of dimension *[n\_seqs,max\_seqlen,n\_features]*.
- **column\_names** other columns to expand from df
- **dtypes** (String list) the type to cast the float-entries to.
- <span id="page-10-1"></span>• **ids** – (optional) the ids to attach to each sequence
- **id** col Column where *id* is located. Default value is *id*.
- **t\_col** Column where *t* is located. Default value is *t*.

Return df Dataframe with Columns

- *id* (Integer) or the value of *ids*
- *t* (Integer).

A row in df is the t'th event for a *id* and has columns from *column\_names*

```
wtte.transforms.right_pad_to_left_pad(padded)
    Change right padded to left padded.
```
wtte.transforms.**shift\_discrete\_padded\_features**(*padded*, *fill=0*) Feature cols : data available in realtime at timestamp Target cols : not known at timestamp

For mathematical purity and to avoid confusion, in the Discrete case "2015-12-15" means an interval "2015-12- 15 00.00 - 2015-12-15 23.59" i.e the data is accessible at "2015-12-15 23.59" (time when we query our database to do prediction about next day.)

In the continuous case "2015-12-15 23.59" means exactly at "2015-12-15 23.59: 00000000".

TODO does not render in sphinx.

Discrete case t|dt |Event 0|2015-12-15 00.00-23.59|1 1|2015-12-16 00.00-23.59|1 2|2015-12-17 00.00-23.59|0 etc In detail: t |0|1|2|3|4|5|.... ———————|.... event |1|1|0|0|1|?|.... feature |?|1|1|0|0|1|.... TTE |0|0|2|1|0|?|.... Observed\*|F|T|T|T|T|T|....

Continuous case t|dt |Event 0|2015-12-15 14.39|1 1|2015-12-16 16.11|1 2|2015-12-17 22.18|0 etc In detail:

t |0|1|2|3|4|5|.... ———————|.... event |1|1|0|0|1|?|.... feature |1|1|0|0|1|?|.... TTE |1|3|2|1|?|?|.... Observed\*|T|T|T|T|T|T|....

#### Observed\* = Do we have feature data at this time?

In the discrete case: -> we need to roll data intent as features to the right.

-> First timestep typically has no measured features (and we may not even know until the end of the first interval if the sequence even exists!)

So there's two options after rolling features to the right: 1. Fill in 0s at  $t=0$ . (*shift\_discrete\_padded\_features*)

note: if (data -> event) this is (randomly) leaky (potentially safe) note: if (data <-> event) this exposes the truth (unsafe)!

2. Remove t=0 from target data (dont learn to predict about prospective customers first purchase) Safest!

note: We never have target data for the last timestep after rolling.

Example: Customer has first click leading to day 0 so at day 1 we can use features about that click to predict time to purchase. Since click does not imply purchase we can predict time to purchase at step 0 (but with no feature data, ex using zeros as input).

#### <span id="page-10-0"></span>**wtte.tte\_util module**

```
wtte.tte_util.carry_backward_if(x, is_true)
```
Locomote backward *x[i]* if *is true[i]*. remain x untouched after last pos of truth.

#### <span id="page-11-0"></span>**Parameters**

- **x** (Array) object whos elements are to carry backward
- **is\_true** (Array) same length as x containing true/false boolean.

Return Array x backwarded object

```
wtte.tte_util.carry_forward_if(x, is_true)
```
Locomote forward *x[i]* if *is\_true[i]*. remain x untouched before first pos of truth.

#### Parameters

- **x** (Array) object whos elements are to carry forward
- **is\_true** (*Array*) same length as x containing true/false boolean.

Return Array x forwarded object

wtte.tte\_util.**get\_is\_not\_censored**(*is\_event*, *discrete\_time=True*)

Calculates non-censoring indicator *u*.

**Parameters discrete time** (Boolean) – if *True*, last observation is conditionally censored.

wtte.tte\_util.**get\_tse**(*is\_event*, *t\_elapsed=None*)

Wrapper to calculate *Time Since Event* for input vector.

Inverse of tte. Safe to use as a feature. Always "continuous" method of calculating it. tse >0 at time of event

(if discrete we dont know about the event yet, if continuous we know at record of event so superfluous to have tse=0)

tse  $= 0$  at first step

**Parameters** 

- **is\_event** (Array) Boolean array
- **t\_elapsed** (IntArray) None or integer array with same length as *is\_event*.

– If none, it will use *t\_elapsed.max() - t\_elapsed[::-1]*.

reverse-indexing is pretty slow and ugly and not a helpful template for implementing in other languages.

wtte.tte\_util.get\_tte(*is\_event, discrete\_time,t\_elapsed=None*) wrapper to calculate *Time To Event* for input vector.

> Parameters **discrete\_time** (Boolean) – if *True*, use *get\_tte\_discrete*. If *False*, use *get\_tte\_continuous*.

wtte.tte\_util.**get\_tte\_continuous**(*is\_event*, *t\_elapsed*)

Calculates time to (pointwise measured) next event over a vector.

#### Parameters

- **is\_event** (Array) Boolean array
- **t\_elapsed** (IntArray) integer array with same length as *is\_event* that supports vectorized subtraction. If none, it will use *xrange(len(is\_event))*

Return Array tte Time-to-event (continuous version)

TODO:: Should support discretely sampled, continuously measured TTE

```
wtte.tte_util.get_tte_discrete(is_event, t_elapsed=None)
     Calculates discretely measured tte over a vector.
```
#### <span id="page-12-1"></span>**Parameters**

- **is\_event** (Array) Boolean array
- **t\_elapsed** (IntArray) integer array with same length as *is\_event*. If none, it will use *xrange(len(is\_event))*

Return Array tte Time-to-event array (discrete version)

#### •Caveats

tte[i] = numb. timesteps to timestep with event Step of event has tte =  $0$ 

(event happened at time  $[t,t+1)$ ) tte $[-1] = 1$  if no event (censored data)

wtte.tte\_util.**roll\_fun**(*x*, *size*, *fun=<function mean>*, *reverse=False*)

wtte.tte\_util.**steps\_since\_true\_minimal**(*is\_event*) (Time) since event over discrete (padded) events.

**Parameters is event**  $(Array) - a vector of 0/1s$  or boolean

Return Array x steps since is\_event was true

```
wtte.tte_util.steps_to_true_minimal(is_event)
     (Time) to event for discrete (padded) events.
```
**Parameters is event**  $(Array) - a vector of 0/1s$  or boolean

Return Array x steps until is\_event is true

#### <span id="page-12-0"></span>**wtte.weibull module**

Wrapper for Python Weibull functions

wtte.weibull.**cdf**(*t*, *a*, *b*) Cumulative distribution function.

#### **Parameters**

- **t** Value
- **a** Alpha
- **b** Beta

Returns *1 - np.exp(-np.power(t / a, b))*

wtte.weibull.cmf $(t, a, b)$ Cumulative Mass Function.

#### **Parameters**

- **t** Value
- **a** Alpha
- **b** Beta

Returns *cdf(t + 1, a, b)*

#### <span id="page-13-0"></span>class wtte.weibull.**conditional\_excess**

Bases: object

Experimental class for conditional excess distribution.

The idea is to query *s* into the future after time *t* has passed without event. Se thesis for details.

note: Note tested and may be incorrect!

**cdf**(*t*, *s*, *a*, *b*)

 $mean(t, a, b)$ 

 $pdf(t, s, a, b)$ 

**quantile** $(t, a, b, p)$ 

wtte.weibull.**continuous\_loglik**(*t*, *a*, *b*, *u=1*, *equality=False*) Continous censored loglikelihood function.

Parameters **equality** (bool) – In ML we usually only care about the likelihood

with *proportionality*, removing terms not dependent on the parameters. If this is set to *True* we keep those terms.

wtte.weibull.**cumulative\_hazard**(*t*, *a*, *b*)

Cumulative hazard

**Parameters** 

- **t** Value
- $a Alpha$
- **b** Beta

Returns *np.power(t / a, b)*

wtte.weibull.**discrete\_loglik**(*t*, *a*, *b*, *u=1*, *equality=False*)

Discrete censored loglikelihood function.

Parameters **equality** (bool) – In ML we usually only care about the likelihood

with *proportionality*, removing terms not dependent on the parameters. If this is set to *True* we keep those terms.

wtte.weibull.**hazard**(*t*, *a*, *b*)

wtte.weibull.**mean**(*a*, *b*)

Continuous mean. Theoretically at most 1 step below discretized mean

 $E[T] \le E[Td] + 1$  true for positive distributions.

**Parameters** 

• **a** – Alpha

• **b** – Beta

Returns *a \* gamma(1.0 + 1.0 / b)*

wtte.weibull.**mode**(*a*, *b*)

wtte.weibull.**pdf**(*t*, *a*, *b*)

Probability distribution function.

- **t** Value
- **a** Alpha

• **b** – Beta

<span id="page-14-1"></span>**Returns**  $(b/a) * np.power(t/a, b - 1) * np.exp(-np.power(t/a, b))$ 

wtte.weibull.**pmf**(*t*, *a*, *b*) Probability mass function.

#### **Parameters**

- **t** Value
- **a** Alpha
- **b** Beta

Returns *cdf(t + 1.0, a, b) - cdf(t, a, b)*

```
wtte.weibull.quantiles(a, b, p)
```
**Ouantiles** 

#### **Parameters**

- **a** Alpha
- **b** Beta
- **p** –

Returns *a \* np.power(-np.log(1.0 - p), 1.0 / b)*

#### <span id="page-14-0"></span>**wtte.wtte module**

```
class wtte.wtte.WeightWatcher(per_batch=True, per_epoch=False)
    Bases: keras.callbacks.Callback
```
Keras Callback to keep an eye on output layer weights. (under development)

Usage: weightwatcher = WeightWatcher(per\_batch=True,per\_epoch=False) model.fit(...,callbacks=[weightwatcher]) weightwatcher.plot()

**append\_metrics**()

```
on_batch_begin(batch, logs={})
```
**on\_batch\_end**(*batch*, *logs={}*)

**on\_epoch\_begin**(*epoch*, *logs={}*)

**on\_epoch\_end**(*epoch*, *logs={}*)

**on\_train\_begin**(*logs={}*)

```
on_train_end(logs={})
```
**plot**()

class wtte.wtte.**loss**(*kind*, *reduce\_loss=True*, *regularize=False*, *location=10.0*, *growth=20.0*) Bases: object

Creates a keras WTTE-loss function. If regularize is called, a penalty is added creating 'wall' that beta do not want to pass over. This is not necessary with Sigmoid-beta activation.

•Usage

Example

<span id="page-15-0"></span>Note: With masking keras needs to access each loss-contribution individually. Therefore we do not sum/reduce down to scalar (dim 1), instead return a tensor (with reduce\_loss=False).

#### **loss\_function**(*y\_true*, *y\_pred*)

class wtte.wtte.**output\_activation**(*init\_alpha=1.0*, *max\_beta\_value=5.0*)

Bases: object

Elementwise computation of alpha and regularized beta.

Object-Oriented Wrapper to *output\_lambda* using keras.layers.Activation.

•Usage

```
wtte_activation = wtte.output_activation(init_alpha=1.,
                                  max_beta_value=4.0).activation
model.add(Dense(2))
model.add(Activation(wtte_activation))
```
#### **activation**(*ab*)

(Internal function) Activation wrapper

Parameters  $ab$  – original tensor with alpha and beta.

Return ab return of *output\_lambda* with *init\_alpha* and *max\_beta\_value*.

wtte.wtte.**output\_lambda**(*x*, *init\_alpha=1.0*, *max\_beta\_value=5.0*, *alpha\_kernel\_scalefactor=None*) Elementwise (Lambda) computation of alpha and regularized beta.

•Alpha:

(activation) Exponential units seems to give faster training than the original papers softplus units. Makes sense due to logarithmic effect of change in alpha. (initialization) To get faster training and fewer exploding gradients, initialize alpha to be around its scale when beta is around 1.0, approx the expected value/mean of training tte. Because we're lazy we want the correct scale of output built into the model so initialize implicitly; multiply assumed  $exp(0)=1$  by scale factor *init\_alpha*.

#### •Beta:

(activation) We want slow changes when beta-> 0 so Softplus made sense in the original paper but we get similar effect with sigmoid. It also has nice features. (regularization) Use max\_beta\_value to implicitly regularize the model (initialization) Fixed to begin moving slowly around 1.0

#### •Usage

```
model.add(TimeDistributed(Dense(2)))
model.add(Lambda(wtte.output_lambda, arguments={"init_alpha":init_alpha,
                                         "max_beta_value":2.0
                                        }))
```
- **x**  $(Array)$  tensor with last dimension having length 2 with  $x[...0]$  = alpha,  $x[...1]$  = beta
- **init\_alpha** (Integer) initial value of *alpha*. Default value is 1.0.
- max beta\_value (*Integer*) maximum beta value. Default value is 5.0.
- **max\_alpha\_value** (Integer) maxumum alpha value. Default is *None*.

<span id="page-16-1"></span>Return x A positive *Tensor* of same shape as input Return type Array

<span id="page-16-0"></span>**Module contents**

# CHAPTER 2

Indices and tables

- <span id="page-18-0"></span>• genindex
- modindex
- search

# Python Module Index

#### <span id="page-20-0"></span>w

```
wtte, 13
wtte.data_generators, 4
wtte.objectives, 4
wtte.objectives.tensorflow, 3
wtte.pipelines, 5
wtte.plots, 4
wtte.transforms, 5
wtte.tte_util, 7
wtte.weibull, 9
wtte.wtte, 11
```
### Index

# A

activation() (wtte.wtte.output\_activation method), [12](#page-15-0) append\_metrics() (wtte.wtte.WeightWatcher method), [11](#page-14-1)

### B

betapenalty() (in module wtte.objectives.tensorflow), [3](#page-6-5)

# $\mathcal{C}$

carry\_backward\_if() (in module wtte.tte\_util), [7](#page-10-1) carry forward if() (in module wtte.tte util),  $8$ cdf() (in module wtte.weibull), [9](#page-12-1) cdf() (wtte.weibull.conditional\_excess method), [10](#page-13-0) cmf() (in module wtte.weibull), [9](#page-12-1) conditional\_excess (class in wtte.weibull), [9](#page-12-1) continuous\_loglik() (in module wtte.weibull), [10](#page-13-0) cumulative\_hazard() (in module wtte.weibull), [10](#page-13-0)

# D

data pipeline() (in module wtte.pipelines), [5](#page-8-2) df join in endtime() (in module wtte.transforms),  $5$ df to  $array()$  (in module wtte.transforms), [5](#page-8-2) df\_to\_padded() (in module wtte.transforms), [6](#page-9-0) df to subarrays() (in module wtte.transforms),  $6$ discrete loglik() (in module wtte.weibull), [10](#page-13-0)

## G

generate\_random\_df() (in module wtte.data\_generators), [4](#page-7-5) generate weibull() (in module wtte.data generators), [5](#page-8-2) get\_is\_not\_censored() (in module wtte.tte\_util), [8](#page-11-0) get\_padded\_seq\_lengths() (in module wtte.transforms), [6](#page-9-0) get\_tse() (in module wtte.tte\_util), [8](#page-11-0) get tte() (in module wtte.tte util),  $8$ get\_tte\_continuous() (in module wtte.tte\_util), [8](#page-11-0) get\_tte\_discrete() (in module wtte.tte\_util), [8](#page-11-0)

### H

hazard() (in module wtte.weibull), [10](#page-13-0)

# L

left\_pad\_to\_right\_pad() (in module wtte.transforms), [6](#page-9-0) loglik continuous() (in module wtte.objectives.tensorflow), [3](#page-6-5) loglik discrete() (in module wtte.objectives.tensorflow), [4](#page-7-5) loss (class in wtte.wtte), [11](#page-14-1) loss function() (wtte.wtte.loss method), [12](#page-15-0)

### M

mean() (in module wtte.weibull), [10](#page-13-0) mean() (wtte.weibull.conditional\_excess method), [10](#page-13-0) mode() (in module wtte.weibull), [10](#page-13-0)

## N

normalize\_padded() (in module wtte.transforms), [6](#page-9-0)

# O

on\_batch\_begin() (wtte.wtte.WeightWatcher method), [11](#page-14-1) on\_batch\_end() (wtte.wtte.WeightWatcher method), [11](#page-14-1) on\_epoch\_begin() (wtte.wtte.WeightWatcher method), [11](#page-14-1) on\_epoch\_end() (wtte.wtte.WeightWatcher method), [11](#page-14-1) on\_train\_begin() (wtte.wtte.WeightWatcher method), [11](#page-14-1) on\_train\_end() (wtte.wtte.WeightWatcher method), [11](#page-14-1) output activation (class in wtte.wtte), [12](#page-15-0) output lambda() (in module wtte.wtte), [12](#page-15-0)

### P

padded events to not censored() (in module wtte.transforms), [6](#page-9-0) padded events to not censored vectorized() (in module wtte.transforms), [6](#page-9-0) padded\_events\_to\_tte() (in module wtte.transforms), [6](#page-9-0) padded to df() (in module wtte.transforms), [6](#page-9-0)

pdf() (in module wtte.weibull), [10](#page-13-0)

pdf() (wtte.weibull.conditional\_excess method), [10](#page-13-0)

plot() (wtte.wtte.WeightWatcher method), [11](#page-14-1)

pmf() (in module wtte.weibull), [11](#page-14-1)

# Q

quantile() (wtte.weibull.conditional\_excess method), [10](#page-13-0) quantiles() (in module wtte.weibull), [11](#page-14-1)

### R

right\_pad\_to\_left\_pad() (in module wtte.transforms), [7](#page-10-1) roll\_fun() (in module wtte.tte\_util), [9](#page-12-1)

# S

shift\_discrete\_padded\_features() (in module wtte.transforms), [7](#page-10-1) steps\_since\_true\_minimal() (in module wtte.tte\_util), [9](#page-12-1) steps\_to\_true\_minimal() (in module wtte.tte\_util), [9](#page-12-1)

## W

WeightWatcher (class in wtte.wtte), [11](#page-14-1) wtte (module), [13](#page-16-1) wtte.data\_generators (module), [4](#page-7-5) wtte.objectives (module), [4](#page-7-5) wtte.objectives.tensorflow (module), [3](#page-6-5) wtte.pipelines (module), [5](#page-8-2) wtte.plots (module), [4](#page-7-5) wtte.transforms (module), [5](#page-8-2) wtte.tte\_util (module), [7](#page-10-1) wtte.weibull (module), [9](#page-12-1) wtte.wtte (module), [11](#page-14-1)